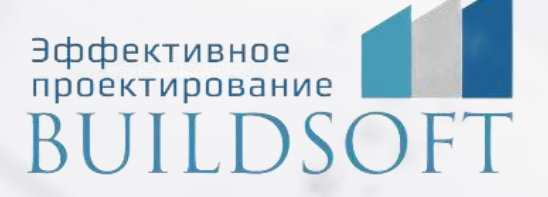

# **Совместная работа и администрирование BIM-моделей в Autodesk Revit и Navisworks**

**ФОРМА ОБУЧЕНИЯ:** корпоративная группа до 10 человек **ФОРМАТ ПРОВЕДЕНИЯ:** online/очная на выбор

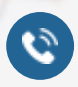

8 800 700 72 53 info@buildsoft.ru

# **Совместная работа и администрирование BIM-моделей в Autodesk Revit и Navisworks**

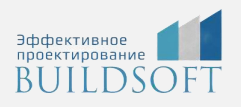

**Продолжительность курса** – 2 дня (16 академических часов), в которые входят 8 часов лекций и 8 часов самостоятельной практики.

**Формы обучения:** очная/онлайн.

**Преимущества очного обучения:** возможность сразу получить ответы на все интересующие вопросы, закрепление материала на практике под руководством преподавателя, общение с коллегами и обмен опытом.

**Преимущества онлайн-обучения:** возможность повторить пройденный материал в любое удобное время по записям занятий, которые остаются у Вас после курса.

Курс будет полезен BIM-специалистам, отвечающим за совместную работу и координацию моделей разных дисциплин.

На курсе рассматриваются такие важные вопросы как формирование единой системы координат при коллективной работе, совместная работа в одном файле и через связанные файлы, создание сводной модели, формирование поисковых наборов из объектов сводной модели, поиск коллизий и анализ полученных результатов.

#### Общие сведения

- Регламентирующие документы при работе по технологии BIM: стандарты, инструкции, технические требования, нормативные документы
- BIM-менеджер, BIM-координатор, BIM-мастер: права и обязанности
- Среда общих данных: назначение, примеры организации

### Работа с одном файле

- Работа в локальной сети и через облако
- Файл-хранилище: создание, требования к настройкам программы
- Подключение к файлу-хранилищу участников проекта, создание локальных копий
- Рабочие наборы: создание, способы разделения модели
- Заимствование объектов на редактирование
- Синхронизация с главной моделью: немедленная синхронизация, синхронизация с назначением параметров, обновление до последней версии
- Экран совместной работы: использование и настройка
- Работа с резервными копиями локальных файлов и файла-хранилища
- Решение проблем при работе с центральным файлом

#### Работа через связанные файлы

- Создание базового файла
- Настройка базовой точки и точки съемки, определение площадки
- Загрузка в базовый файл файлов дисциплин (АР, КР, ОВ, ВК, ЭОМ и т.д.)
- Раздача общих координат
- Загрузка связанного файла АР в файл КР, ОВ, ВК, ЭОМ, перекрёстные связи
- Копирование/мониторинг объектов из связанного файла
- Механизм обмена заданиями через связанные файлы (задание на отверстия, задание на подключение оборудования и т.д.)

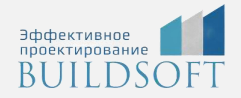

Совмещение двух способов совместной работы: связанные файлы + файл-хранилище

#### Координация модели в Navisworks

- Создание проекта Navisworks
- Типы файлов Navisworks: NWC, NWF, NWD
- Ключевые настройки Navisworks
- Загрузка файлов дисциплин в проект Navisworks(АР, КР, ОВ, ВК и т.д.): способы загрузки, требования к исходным файлам
- Навигация по модели Navisworks: зуммирование, панорамирование, обход, облёт, поворот, скрытие/изоляция, отсечение, SwitchBack и т.д.
- Выбор объектов в Navisworks: дерево выбора объектов, разрешение выбора, просмотр свойств выбранных объектов
- Работа с наборами объектов, создание поисковых наборов
- Рецензирование модели: проведение измерений, добавление замечаний (текст, пометочные облака), сохранение точек обзора с комментариями
- Проверка модели на коллизии:
	- o Настройка проверок: матрица коллизий, выбор объектов, тип проверки, допуск
	- o Анализ результатов проверки, формирование отчета, поиск объектов по ID в исходном файле Revit
- Формирование календарного графика строительства в модуле Timeliner
- Выборка количественных показателей сводной модели (объемы, площади, длины и т.д.) через модуль Quantification
- Пакетное формирование сводных моделей через Navisworks Batch Utility
- Самостоятельная работа "Создание сводного файла в Navisworks"

#### Администрирование BIM-модели

- Ручная и автоматизированная проверка моделей на соответствие принятым регламентам (BIM-стандарт, BEP, EIR)
- Очистка модели от неиспользуемых элементов
- Деление больших моделей
- Работа с резервными копиями, архивирование модели

# **Главные преимущества наших курсов**

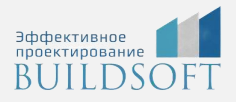

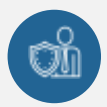

Наши преподаватели — это инженеры с профильным образованием, с практикой выполнения реальных проектных задач. Они помогут Вам освоить новые навыки.

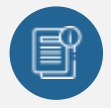

В курсах нет лишней информации – благодаря накопленному опыту на курсах мы предоставляем Вам информацию, которую Вы сразу сможете применить в своих проектах. По окончании Наших курсов Вы выйдете со знаниями, востребованными на рынке труда.

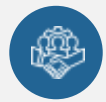

Вас сопровождает команда поддержки - все Ваши вопросы оперативно решаются посредством индивидуальных консультаций с преподавателем.

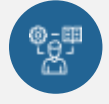

На курсах много практики с обратной связью – это задания из настоящей проектной деятельности, а не решение каких-то абстрактных задач.

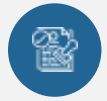

Лицензия на образовательную деятельность № Л035-01245-76/00651269 от 15.05.2023

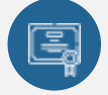

По окончанию курса, каждый участник получит удостоверение о повышении квалификации.

### **Если у вас остались вопросы – мы поможем!**

Наши специалисты помогут выбрать направление, расскажут о форматах и программах обучения.

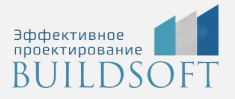

# **КОНТАКТЫ:**

### **БИЛДСОФТ**

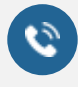

8 800-700-72-53 +7 (4852) 281-381

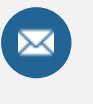

info@buildsoft.ru

## **БУДЬТЕ В КУРСЕ НОВОСТЕЙ «БИЛДСОФТ»**

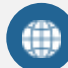

www.buildsoft.ru

[Компания "БилдСофт сервис" |](https://vk.com/buildsf)   $\mathbf{w}$ [ВКонтакте](https://vk.com/buildsf) [\(vk.com\)](https://vk.com/buildsf)

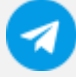

[Contact @buildsoft](https://t.me/buildsoft)

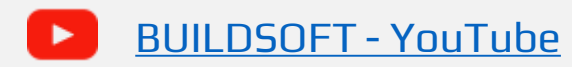

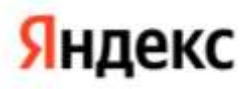

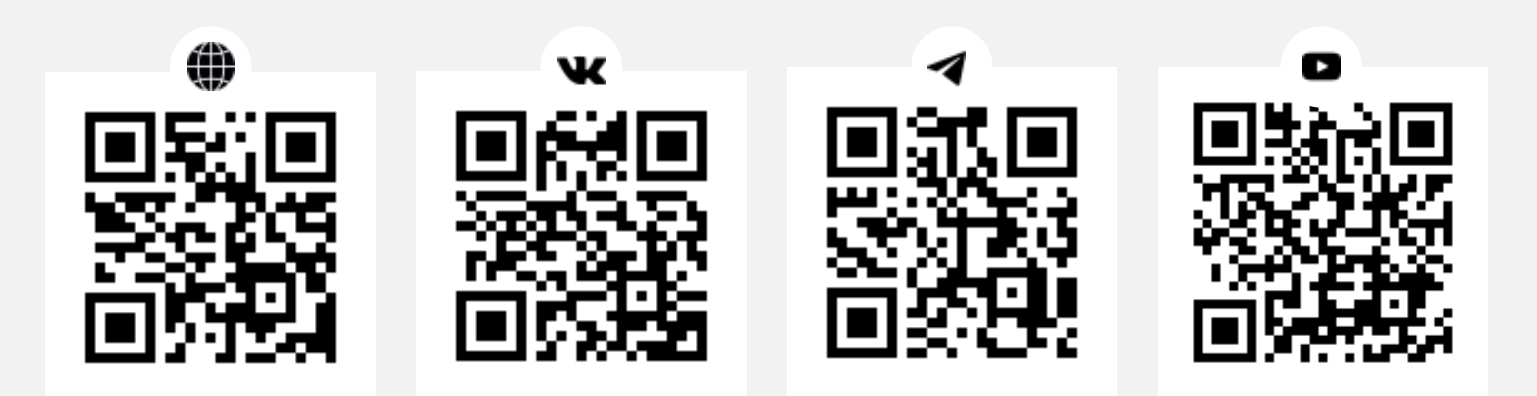